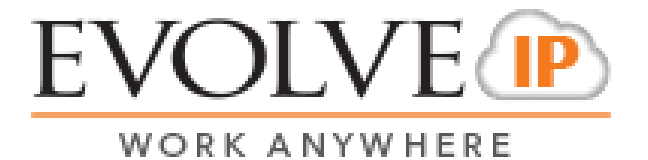

## **Evolved Office: UC-One**

## **Firewall Rules & Policies Update – C Cluster**

989 Old Eagle School Road | Wayne, PA 19087 | 610.964.8000 | [support@evolveip.net](mailto:support@evolveip.net) | [www.evolveip.net](http://www.evolveip.net/)

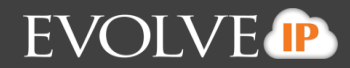

## **Foreword**

This guide is designed to provide firewall recommendations for settings and port openings. Evolve strides to provide the most ideal settings for the most common firewalls. However, knowing the exact settings for customer firewalls, IT vendors, and IS P carriers is the responsibility of the customer and their contracted IT vendors.

## **C Cluster**

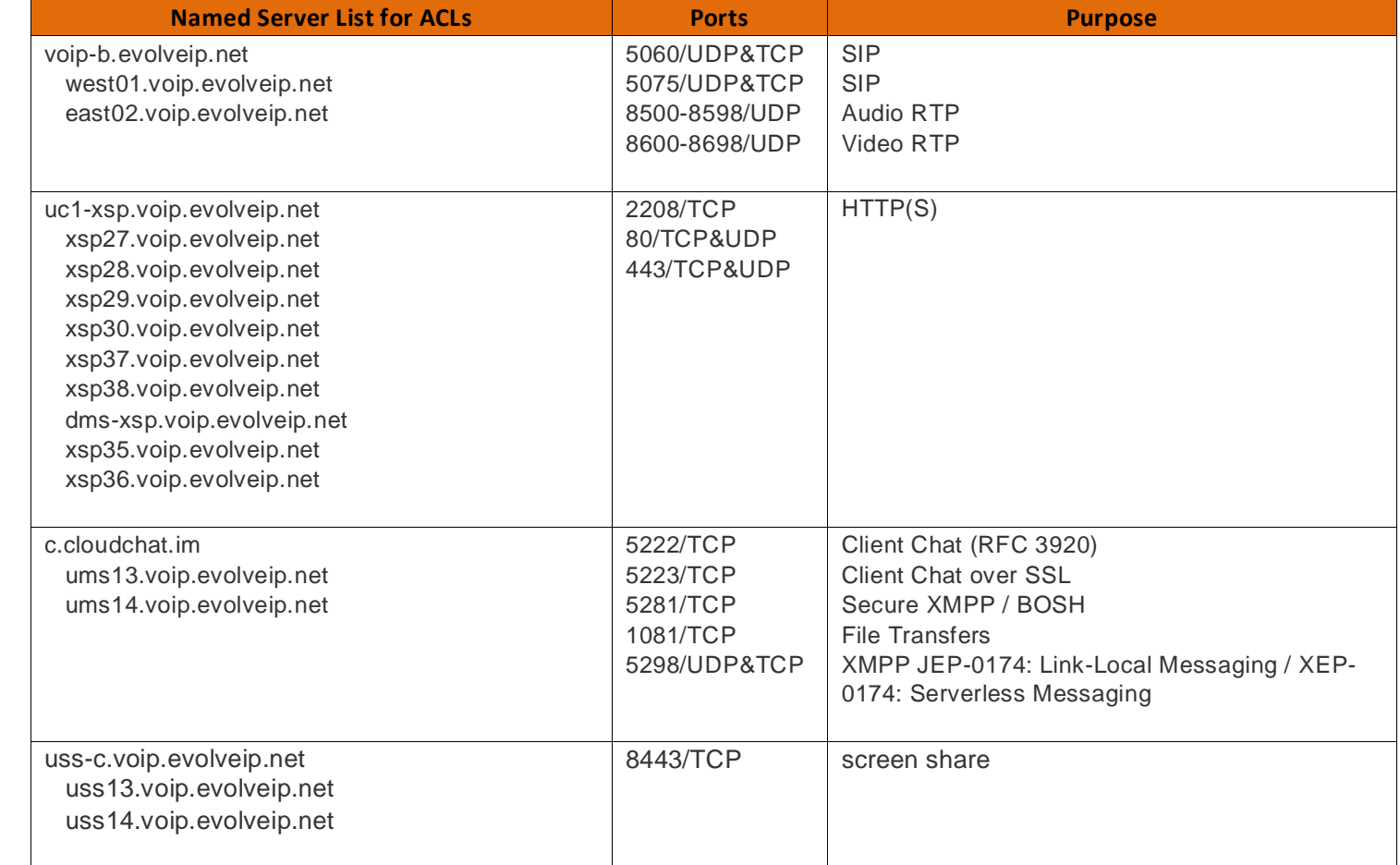

\*\***NOTE:** Evolve IP offers recommendations, however, the customer is responsible for all security associated with port openings in their firewall and in no way maintains liability for customer firewall settings.

**For more information on the UC-One application, including advanced topics, features, use of the application or further troubleshooting, please consult the UC-One User Guide found in the Help menu of the application which will navigate to the Evolve IP Knowledge Base to search UC-One End-User Support.**